## Download Photoshop 2022 (Version 23.2) Serial Key 2023

Adobe Photoshop is designed to provide the best photo editing experience to professionals in the market. It is famous for its ability to create both high quality images and digital art. Photoshop is a very powerful program that can be used by both beginners and professionals. It is also widely used in many fields such as graphic design, automotive design, fashion, medical, architecture, and entertainment. The first step in installing Adobe Photoshop is to download it. The version of the software that you need to download is determined by the operating system that you use. Windows users should download Adobe Photoshop CS4, while Mac users should download Photoshop CS4. Once you have downloaded the software, you can install it on your computer by following the onscreen instructions. After the installation is complete, the software is ready to use.

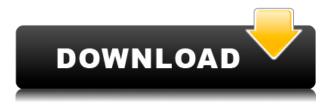

During a recent end-to-end session with the iPad Pro, I spent a number of hours working on a single photo straight out of the camera. I recorded footage with the On-Tap app (Capture 1) and later organized my clips using iMovie on my Mac. When editing my clip within the iPad Pro, a glitch appeared in the trim tool where if you pinch any amount of the clip's length, the length goes from being a fraction of a second too long to being a fraction of a second too short. In either case, it made the clip too large and unplayable. I had to go back to the Finder, then use Quick Look to see the file size, then close and reopen it with Photoshop CC, before I could use Photoshop Edit and drag the part out of the way. It was a hassle. I do the entire workflow on my computer, but it's nice to be able to shoot/edit/share directly from the phone. But keep in mind that you can only access On-Tap and Auto webdav like tools within the iPad's library. I was very excited to get my iPad Pro.. and when I opened Photoshop on it my first thought was "Oh my gosh. It's so slow." How the heck could this app be so slow? Well, I quickly realized that the problem could (and probably was) caused by the new smart previews which were not taking into account that I had selected the "Impress" feature in Hugins. Thankfully after a few clicks through the Preferences, I turned off the smart previews! The performance has been superb ever since! Used today for editing, it was a breeze on a 12" iPad Pro with a Pencil. Once I realized the performance was greatly improved in the latest version (CC 2015.3.4), I am leaving Photoshop on my Mac and only using it on the iPad Pro for photos, not layers, curves, etc.

## Photoshop 2022 (Version 23.2)Serial Number Full Torrent [Mac/Win] 2023

In addition to performing image editing, Lightroom is a full-fledged content management system that tracks your photos and stores all the metadata that's needed to accurately restore them in the future. The photo management tools in Lightroom capture all the details of your shots - little oddities like faces and blobs of dirt, as well as the image file itself, along with all the information about it. These details are stored in a central database that you can use to find every image ever photographed with your camera. What It Does: When you open a new document, you can adjust the size and resolution of the image, and then press the Adjust button to the right to access your adjustment options. Here's what you'll see: The History panel can be very useful. You can see the changes you've made over time. The Layers panel offers a unique look at your different layers. The Image slider allows you to adjust your photo or image to fit the screen size on your device. What It Does: The Layer panel lets you select, lock, and edit individual layers and groups. Select the eye icon next to any object to select the element. You can then edit, transform, and adjust the objects on any layer in the image. To open the Layer panel, you can click on the tab with the layers icon and scroll to see all the layers in the image. The panel also lets you adjust the blending settings, resize, anchor, and move the image. What It Does: The Adjustment layer lets you access the control panel options for adjustments and layers. Here, you can create your own adjustment controls, such as curves and levels and save your adjustments as presets. You can adjust the Smart Brush to create a new range of duplicates or clones. The brush sizes are editable, and adjusting the size or hardness settings allows you to achieve a variety of effects. e3d0a04c9c

## Download free Photoshop 2022 (Version 23.2)With License Code Keygen Full Version For Mac and Windows 2023

The palette feature in this version allows you to monitor the fill, stroke and type face style settings of any art object in a workspace. You can also import selected layers to use as stroke styles, and select individual fill or stroke colors. The Watercolor tools are the best that Photoshop has to offer when it comes to real-time painting. In addition, they support floating guides, which makes it easier to draw straight lines. Paint tools allow you to make regular line objects over the background. The release of Photoshop Photoshop CS6 brought the benefit of a new workflow and a redesigned user interface, but that wasn't enough for Photoshop's users. Adobe has responded, giving us the new Photoshop CS6.0.1, with feature updates, performance improvements, and bug fixes. The Compatible Colors feature is also in the Fx Bracketing. It is meant to be a way to bring back the old non-smart bracket, which kept all blacks and white colors to black and white. You can use it together with Tone Mapping. It brings the old nonsmart bracket back, but allows you to keep some of the black colors such as shadows and there is no white color becoming black. You can use it together with Tone Mapping. You can drag the white point to the right, which is the white color appearing black, in the comp window. The previous version of Photoshop CS6 had a bug in its Layers Panel editing. The bug caused the software to crash and result in the Panel opening at half size. For users who had a lot of layers, their Panel would only open at a quarter size instead of half size. Adobe has corrected this problem and fixed the bug in the Layers Panel in Photoshop CS6.1.

photoshop download cs5 crack adobe photoshop cs7 free download full version download photoshop cs7.0 photoshop cs7 mac free download adobe photoshop cs7 free download softonic free download adobe photoshop cs7 portable adobe photoshop cs7 free download adobe photoshop cs7.0 free download photoshop cs7 setup free download adobe photoshop download cost

Regular subscription pricing starts at just \$1.49 a month - a great value if you're looking to get the most out of your creativity. If you are unsure, we've also got a trial, so you can check out both our membership and our pre-made templates before deciding. If you're looking for Photoshop tutorials, we've also republished some of our old favourites from the past. To find Photoshop tutorials to help you learn how to use Photoshop for your projects, check out our Express tutorials . You can also view a range of the latest Photoshop tutorials from our friends from the Adobe community, who are constantly coming up with great ways to use Photoshop in amazing ways. You can find the dropdowns at the top of this page as well as our community of users to see what they have been up to. Photoshop CC is one of the best photoeditors available anywhere. It has been the perfect tool, now augmented by AI technology, to edit my photos for years. I love that you don't need to buy any additional plug-ins. One of the coolest features I love is the AI technology where I can tell my app to remove the red-eye. I love the many creative options: I can crop, add filters, add borders, and apply an artistic touch. With Photoshop, creating a stunningly creative piece of personal art is easy, fun, and yields stunning results. Bring your creativity to life by creating dazzling works of art with Photoshop. Whether you are a novice or an experienced professional, you'll learn everything you need to know to create amazing art in this all-encompassing, three-volume book.

With the help of the Photoshop Elements, you can easily take a tour of the tool's feature-packed interface.

You can learn how to use each and every tool and feature freely if you have a basic understanding of the workflow. But if you don't know where to begin, you can always check out the basic tutorials and start your journey. Whether you are an amateur photographer or a professional, the ability to edit your photos is essential. One of the most important features of Photoshop is the ability to carefully adjust the brightness, contrast, and color of your images. The Adjustment Layers tool enables you to easily perform adjustments to your photos, whether you want to enhance the overall look of an image or apply specific adjustments. Another important Photoshop feature is the ability to edit and organize your photos in a variety of ways, including creating and organizing layers, applying multiple filters to a single photo, and attempting to correct the color of photos. These features are designed to change the way you look at and alter your photos. Photoshop - The Ultimate Image Editing and Annotation Tool that changes the way images are processed and edited by providing countless innovative features such as layers, masks, composite and smart filters, and more. "Adobe and our partners are doing great work in building out the technology that we believe will fundamentally change the editing experience. AI is a game-changer when it comes to how we can do photo retouching, realize our vision to bring 2D and 3D into the native environment, and create new kinds of tools - all without having to invest time in retrofitting existing plugins and features," said David Siegel, chief innovation officer at Adobe.

| https://zeno.fm/radio/compilation-musica-italiana-mp3-torrent                             |
|-------------------------------------------------------------------------------------------|
| https://zeno.fm/radio/autodata-3-45-crack-full-serial-key                                 |
| https://zeno.fm/radio/serial-number-for-truck-racing-by-renault-trucks-rar                |
| https://zeno.fm/radio/no-region-loader-rar                                                |
| https://zeno.fm/radio/fsecure-freedome-vpn-2-16-5289-0-with-crack                         |
| https://zeno.fm/radio/be2works-crack-408l                                                 |
| https://zeno.fm/radio/jewelcad-5-1-update-12-crack-23                                     |
| https://zeno.fm/radio/fiatecuscan-full-version-download                                   |
| https://zeno.fm/radio/crack-no-cd-diablo-2-lod-1-13d                                      |
| https://zeno.fm/radio/movavi-video-converter-12-3-clave-de-activacion-gratis              |
| https://zeno.fm/radio/adobeillustratorcc2015serialnumber                                  |
| https://zeno.fm/radio/english-vinglish-movie-download-in-hindi-720p-download              |
| https://zeno.fm/radio/recoveryrobot-memory-card-recovery-business-1-3-3-with-crack-latest |

When adding a new Layer to a Photoshop document, you directly insert layers into the canvas. Layers introduce an additional element to the image, so you can either create completely new, or remove existing layers from the image. A layer introduces a new "view" of a part of the photograph, and you can hide layers by deleting them or you can hide them to see more of the image. One area the version 9.0 update to Adobe Photoshop has definitely solved is related to the color space limitations of futureproofing any work. Retouching on almost anything, now subjects do not become a nightmare when layer transparency or masks are used for the same. You can also freely dodge and burn the colors without any other adjustment method, whether they applied image-to-image or as a custom brush. Standouts for the speedup of this release are the eight new tools that all work great and whether you need to copy and paste, crop an image or apply special effects. One of the newest additions in Photoshop 9 is the new feature for Photoshop's world-renowned content-aware smoothing. It automatically salvages defective subject areas, without the need to require your input. The Content-Aware Details alternative also allows you to get smart removal of blemishes and other defects, which in turn auto shrinks the photo's resolution. Adobe Photoshop has made several great strides towards people who need to create effects using layers in Photoshop. In version 9.0, you can now duplicate or merge filters from multiple Layers in single spell. And if you're a fan of 3D, you can also get dynamic 3D support that makes all kinds of editing processes in Photoshop more enjoyable. The ghosting brush also now features presets for brand-new filters.

When editing or publishing a design through a browser, it's important for designers to have ample control over the final product. Final touches will be a little bit easier and more accurate with the new Edit in browser tool. With In-browser Editing, users can preview and edit graphics while they are loaded into the browser. An extra advantage is that changes are also optimally rendered in the browser. Transparency, special effects, and spot colors no longer have to be saved as separate files. This new capability makes it convenient to create many images in a single browser session. To address users' needs for more efficient and precise foreground selections, Photoshop has a new Magic Wand tool. Based on Content-Aware tools, it can select smaller and even near-white shapes such as people's hair within an image, or even automatically replace or remove unwanted content, such as nail polish, jewelry, or other unwanted objects. When used with adjustments layers, users can now optimize or create new images via Transform activities. The Adobe dust up tool helps you edit, correct, and repair damaged photographs on Mac and Windows PCs. By introducing dust up masks to Photoshop, you can improve the quality of your digital photo and remove dust that has settled on your camera sensor or other camera defects. With this powerful tool, you can correct the mirror finish and remove the defect on a reflection surface using a single action. Dust up is perfect for large mirrors or mirrors with a slight tinge of flecks or imperfections to remove, such as stained glass.